## Getting Error Code 1009 In Iphone 5s >>>CLICK HERE<<<

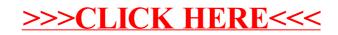